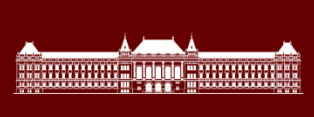

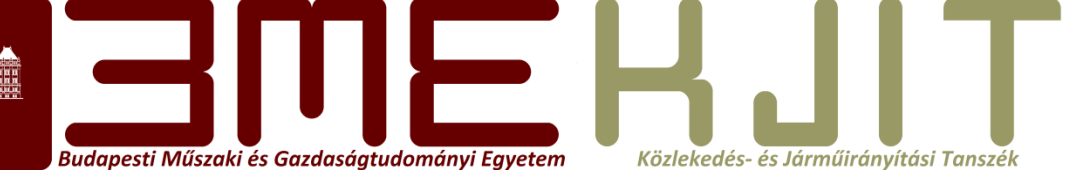

## **Programozás C- és Matlab nyelven C programozás kurzus** BMEKOKAM603 Mutatók

**Dr. Bécsi Tamás**

**7. Előadás**

#### **5.3. Mutatók,tömbök**

Budapesti Műszaki és Gazdaságtudományi Egyetemtem Közlekedés- és Járműirányítási Tanszék

• A mutató vagy pointer olyan változó, amely egy másik változó címét tartalmazza. A C nyelvű programokban gyakran használják a mutatókat, egyrészt mert bizonyos feladatokat csak velük lehet megoldani, másrészt mert alkalmazásukkal sokkal tömörebb és hatékonyabb program hozható létre.

## **5.1. Mutatók és címek**

Budapesti Műszaki és Gazdaságtudományi Egyetemtem Közlekedés- és Járműirányítási Tanszék

• Az **&** unáris (egyoperandusú) operátor megadja egy operandus címét, ezért a p = &c; utasítás c címét hozzárendeli a p változóhoz és ilyenkor azt mondjuk, hogy p c-re "mutat".

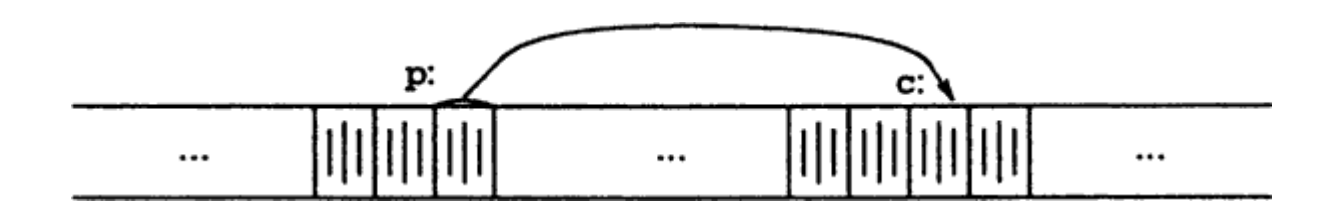

• A **\*** unáris operátor neve *indirekció*, és ha egy mutatóra alkalmazzuk, akkor a mutató által megcímzett változóhoz férhetünk hozzá.

## **Mutatók Példa**

Budapesti Műszaki és Gazdaságtudományi Egyetemtem Közlekedés- és Járműirányítási Tanszék

**int** i**=**10**; int \***ip**;** ip**=&**i**;** printf**("%d\n",\***ip**);** i**++;** printf**("%d\n",\***ip**);**

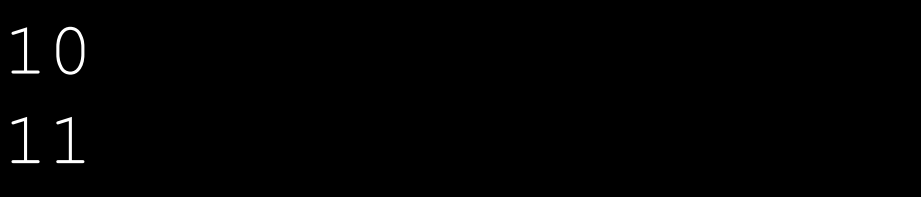

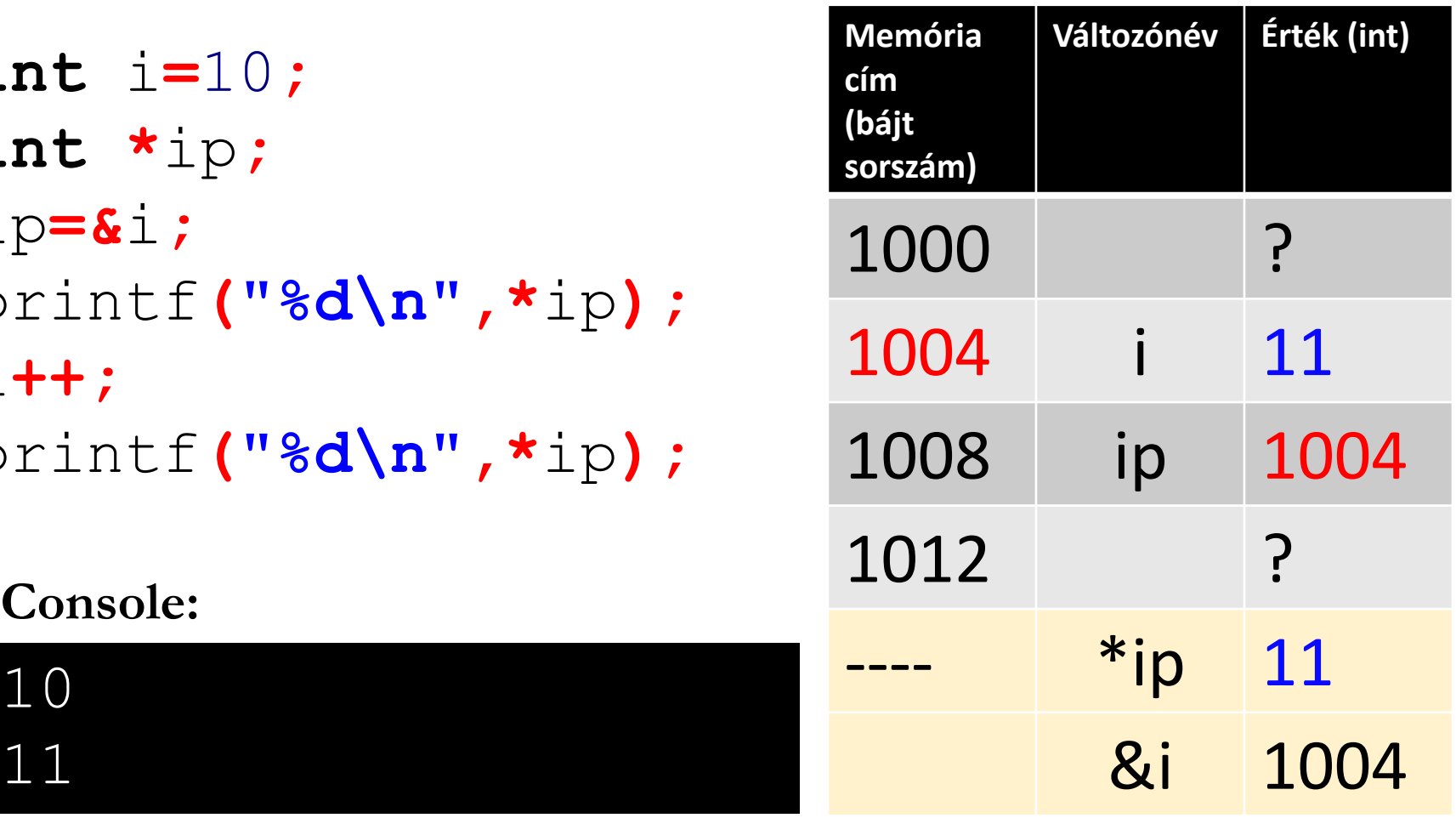

# **5.1. Mutatók és címek operátorok példa**

Budapesti Műszaki és Gazdaságtudományi Egyetemtem Közlekedés- és Járműirányítási Tanszék

int  $x = 1$ ,  $y = 2$ ,  $z[10]$ ; int \*ip;/\* ip int tipushoz tartozó mutató \*/

$$
ip = 8x
$$
;/\* ip x-re mutat \*/  
\ny = \*ip;/\* y most 1 lesz \*/  
\n\*ip = 0;/\* most x nulla lesz \*/  
\nip = 8z[0];/\* ip most z[0]-ra mutat \*/

#### **5.1. Mutatók és címek**

Budapesti Műszaki és Gazdaságtudományi Egyetemtem Közlekedés- és Járműirányítási Tanszék

• Az indirekció alapján látható, hogy **egy mutató mindig meghatározott objektumra mutat**, azaz minden mutató meghatározott adattípust jelöl ki. (Ez alól csak egy **kivétel** van, a **void** típushoz tartozó mutató, ami egy olyan adat, amely bármilyen mutatót tartalmazhat. Erre az a megszorítás érvényes, hogy önmagára nem alkalmazhatja az indirekciót.

# **5.1. Mutatók és címek precedencia példa**

Budapesti Műszaki és Gazdaságtudományi Egyetemtem Közlekedés- és Járműirányítási Tanszék

#### int \*ip

#### $*ip = *ip + 10$ ; // $*ip$ -et tízzel növeli

Az & és \* unáris operátorok szorosabban kötnek, mint az aritmetikai operátorok, ezért az

#### $y = *ip + 1$

kifejezés kiértékelésekor a gép először veszi azt az adatot, amire ip mutat, hozzáad egyet, majd az eredményt hozzárendeli y-hoz.

# **5.1. Mutatók és címek precedencia példa**

Budapesti Műszaki és Gazdaságtudományi Egyetemtem Közlekedés- és Járműirányítási Tanszék

Az  $*ip += 1$ 

#### inkrementálja azt a változót, amire ip mutat, csakúgy, mint a  $++*ip$

vagy az  $(*ip)++$ 

## **5.2. Mutatók és függvényargumentumok**

Budapesti Műszaki és Gazdaságtudományi Egyetemtem Közlekedés- és Járműirányítási Tanszék

Mivel a C nyelv a függvényeknek érték szerint adja át az argumentumokat, így a hívott függvény nem tudja megváltoztatni a hívó függvény változóit.

```
swap(a, b);
void swap(int x, int y) /* Hibás!!! */
{ int temp= x; 
  x = y;y = temp;}
```
## **5.2. Mutatók és függvényargumentumok**

Budapesti Műszaki és Gazdaságtudományi Egyetemtem Közlekedés- és Járműirányítási Tanszék

Mivel a függvényt érték szerint hívjuk, a swap nem képes a hívásában szereplő a és b argumentumokat befolyásolni (azoknak csak egy helyi másolatával dolgozik, ezek cseréje pedig nem befolyásolná az eredeti argumentumok sorrendjét).

```
swap(&a, &b);
```

```
void swap(int *px, int *py) /* Helyes */\{ int temp=*px;
  *px = *py;*py = temp;
}
```
## **5.3. Mutatók és tömbök**

Budapesti Műszaki és Gazdaságtudományi Egyetemtem Közlekedés- és Járműirányítási Tanszék

#### A C nyelvben a mutatók és a tömbök között szoros kapcsolat van. Az

#### int a[10];

#### deklaráció egy tízelemű tömböt jelöl ki, azaz tíz egymást követő, a[0]...a[9] névvel ellátott objektumot.

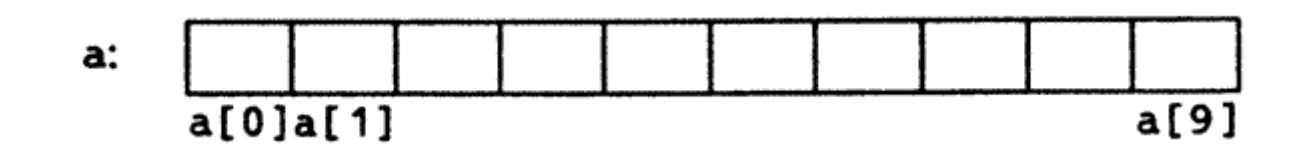

#### **5.3. Mutatók és tömbök**

Budapesti Műszaki és Gazdaságtudományi Egyetemtem Közlekedés- és Járműirányítási Tanszék

• Az  $a[i]$  jelölés a tömb i-edik elemére hivatkozik. Ha pa egy egész típushoz tartozó mutató, amit int \*pa; módon deklaráltunk, akkor a  $pa = \&a[0]$ ; értékadás hatására pa az a tömb nulladik elemére fog mutatni, vagyis pa az a[0] címét fogja tartalmazni.

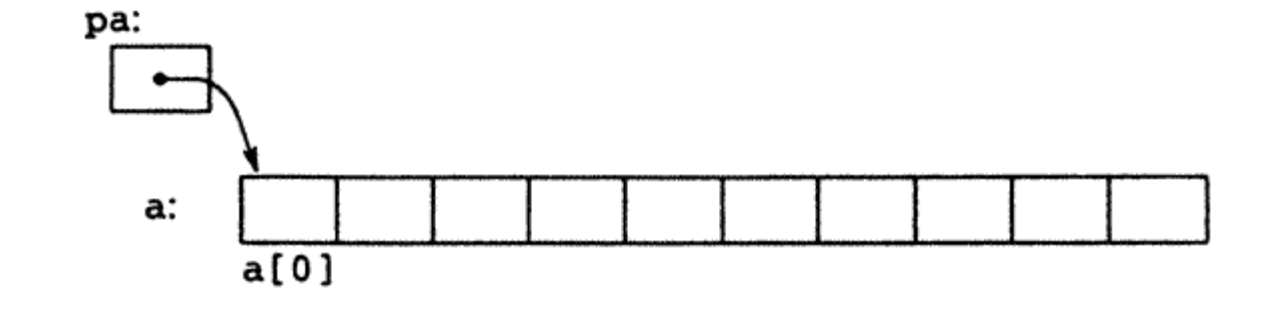

#### **5.3. Mutatók és tömbök**

Budapesti Műszaki és Gazdaságtudományi Egyetemtem Közlekedés- és Járműirányítási Tanszék

Ennek megfelelően az x=\*pa; értékeadás a[0] értékét másolja x-be.

 $A * (pa+1) a[i]-ik$  elemére mutat

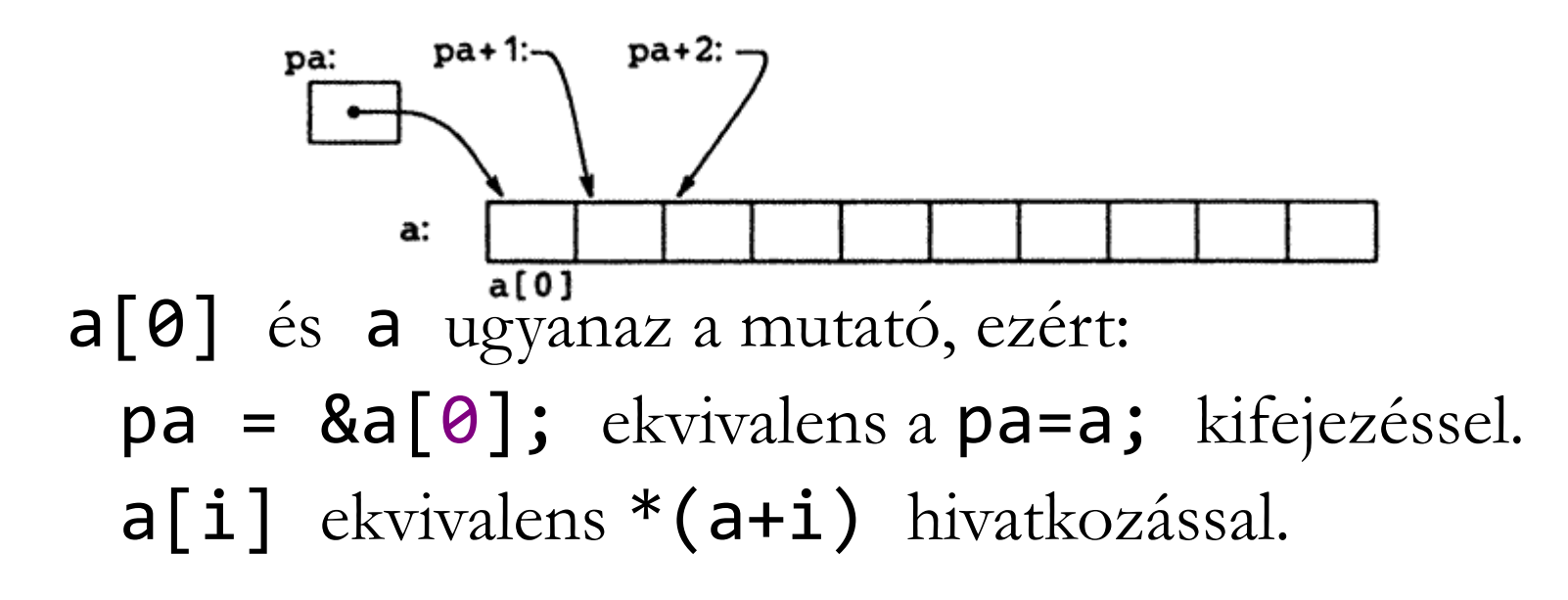

## **5.3. Mutatók és tömbök Példa**

Budapesti Műszaki és Gazdaságtudományi Egyetemtem Közlekedés- és Járműirányítási Tanszék

**int** t**[**3**]={**2**,**4**,**6**},**i**,\***pi**;** pi**=**t**; for(**i**=**0**;**i**<**3**;**i**++)** printf**("%d %d %d\n",**t**[**i**],\*(**t**+**i**),\*(**pi**+**i**)); do{**

#### printf**("%d\n",\*(**pi**)); }while (++**pi**-**t**<**3**);**

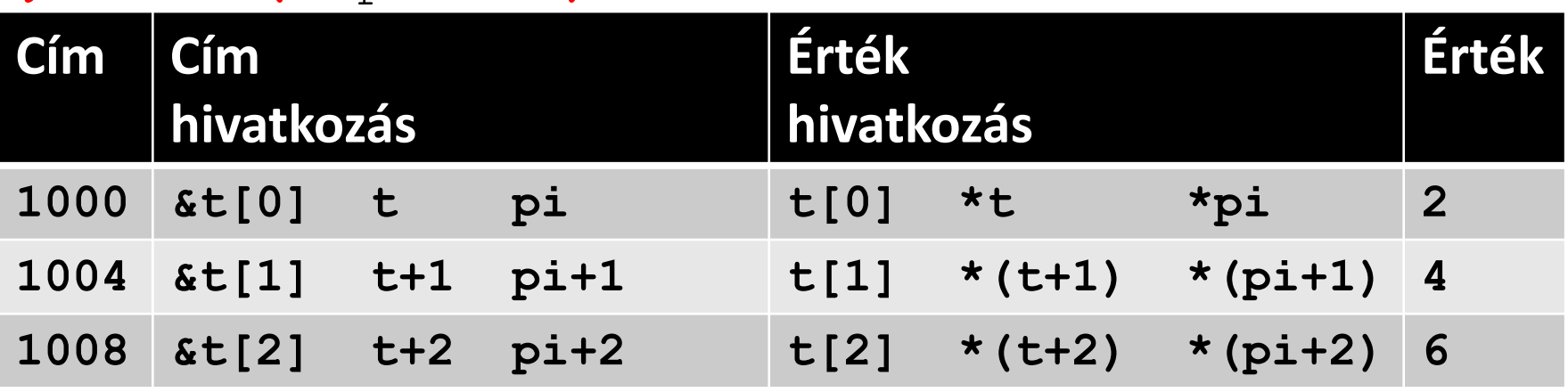

## **5.4. Címaritmetika**

Budapesti Műszaki és Gazdaságtudományi Egyetemtem Közlekedés- és Járműirányítási Tanszék

• Ha p egy tömb valamelyik elemének mutatója, akkor p++ inkrementálja a p mutatót, hogy az a tömb következő elemére mutasson és  $p+=i$  pedig úgy növeli p-t, hogy az az aktuális elem utáni i-edik elemre mutasson. Mutatók esetén általában igaz, hogy az int típusra alkalmazható operátorok alkalmazhatóak rá. (bár bizonyos eseteknek nem nagyon van értelmük (pld.:  $\binom{0}{0}$ )

## **5.5. Karaktermutatók és függvények**

Budapesti Műszaki és Gazdaságtudományi Egyetemtem Közlekedés- és Járműirányítási Tanszék

Az "Ez egy karaktersorozat" alakban írt karaktersorozat állandók valójában karakterekből álló tömbök, amelyeket a belső ábrázolásban egy nullkarakter ( $' \$  $\Theta'$ ) zár.

char auzenet  $\begin{bmatrix} \end{bmatrix}$  = "Itt az ido"; /\* ez egy tömb \*/

char \*puzenet = "Itt az ido";  $/*$  ez egy mutató \*/

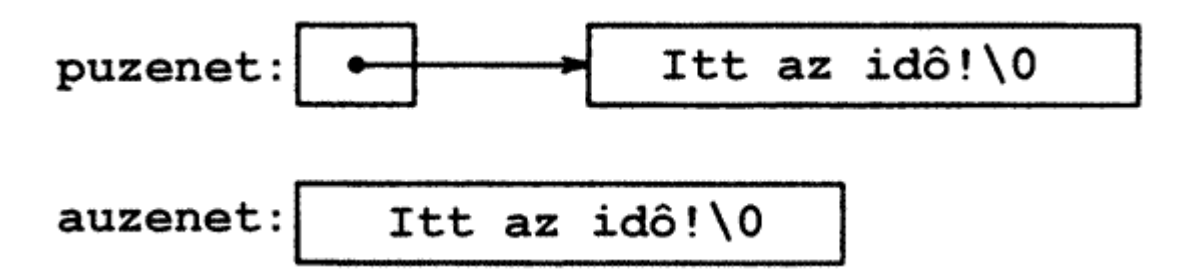

Ennek megfelelően stringek esetén az s=t; utasítás csak a pointert másolja a karaktereket nem helyezi el új tömbben, ez külön ciklussal kell megoldani:

## **5.5. Karaktermutatók és függvények**

Budapesti Műszaki és Gazdaságtudományi Egyetemtem Közlekedés- és Járműirányítási Tanszék

- Az strcpy függvény a standard könyvtárban (a <string.h> headerben) található, és visszatérési értéke az átmásolt karaktersorozat.
- A fent ismertetett megoldás nem foglalkozik azonban a különböző méretű tömbök problémakörével.

## **5.5. Karaktermutatók és függvények**

Budapesti Műszaki és Gazdaságtudományi Egyetemtem Közlekedés- és Járműirányítási Tanszék

```
void strcpy(char *s, char *t) 
 { 
    int i = 0;
    while ((s[i] = t[i]) != '0') i++)} 
 vagy egyszerűbben: 
 void strcpy(char *s, char *t) 
 {
   while(*s++ = *t++) ;
 }
```
# **B3. Karaktersorozat-kezelő függvények: a <string.h> header**

Budapesti Műszaki és Gazdaságtudományi Egyetemtem Közlekedés- és Járműirányítási Tanszék

• char \*strcpy(s, ct)  $Az$  strcpy függvény a ct karaktersorozatot átmásolja az s karaktersorozatba, beleértve act-t záró '\0' végjelet is. A függvény visszatérési értéke s mutatója.

char \*strncpy(s, ct, n) Az strncpy függvény a ct-ből n karaktert átmásol s-be és visszatér s mutatójával. Az s végét '\0' végjelekkel tölti fel, ha ct n karakternél rövidebb volt.

char \*strcat(s, ct) Az strcat függvény a ct karaktersorozatot az s karaktersorozat végéhez fűzi (konkatenálja) és visszatér s mutatójával. char \*strncat(s, ct, n)  $Az$  strncat függvény a ct karaktersorozatból n karaktert az s karaktersorozat végéhez fűz, s-t lezárja a '\0' végjellel és visszatér s mutatójával.

## **Strcpy példa**

Budapesti Műszaki és Gazdaságtudományi Egyetemtem Közlekedés- és Járműirányítási Tanszék

```
str1: Sample string
                                 str2: Sample string
                                 str3: copy successful
/* strcpy example */
#include <stdio.h> 
#include <string.h> 
int main ()
{
  char str1[]="Sample string";
  char str2[40]; char str3[40];
  strcpy (str2,str1);
  strcpy (str3,
"copy successful");
  printf ("str1: %s\nstr2: %s\nstr3: %s\n" 
          ,str1,str2,str3);
return 0;
```
## **Strncpy példa**

Budapesti Műszaki és Gazdaságtudományi Egyetemtem Közlekedés- és Járműirányítási Tanszék

#include <stdio.h> #include <string.h> **int** main **()**

```
To be or not to be
To be or not to be
To be
```
**{ char** str1**[]= "To be or not to be"; char** str2**[**40**]; char** str3**[**40**];** /\* túlcsordulás biztos másolás: \*/ strncpy **(** str2**,** str1**, sizeof(**str2**) );** /\* részleges másolás (csak 5 karakter): \*/ strncpy **(** str3**,** str2**,** 5 **);** str3**[**5**] =** '\0'**;** /\* null karakter manuálisan beállítva \*/ printf**("%s \n%s \n%s\n " ,** str1**,** str2**,** str3**); return** 0**;**

## **Strcat,strncat példa**

Budapesti Műszaki és Gazdaságtudományi Egyetemtem Közlekedés- és Járműirányítási Tanszék

```
#include <stdio.h> ezeket a stringeket ossze
#include <string.h> 
int main ()
{
  char str[80];
  strcpy (str,"ezeket ");
  strcat (str,"a ");
  strcat (str,
"stringeket ");
  strncat (str,
"osszefuztem. ",5);
  printf("%s"
,str);
  return 0;
```
# **B3. Karaktersorozat-kezelő függvények: a <string.h> header**

Budapesti Műszaki és Gazdaságtudományi Egyetemtem Közlekedés- és Járműirányítási Tanszék

• int strcmp(cs, ct)Az strcmp függvény összehasonlítja a cs karaktersorozatot a ct karaktersorozattal és visszatér negatív értékkel, ha cs < ct, nulla értékkel, ha cs == ct és pozitív értékkel, ha cs > ct.

int strncmp(cs, ct, n)Az strncmp függvény összehasonlítja a cs karaktersorozat legfeljebb n karakterét a ct karaktersorozattal és visszatér negatív értékkel, ha cs < ct, nulla értékkel, ha cs == ct és pozitív értékkel, ha cs > ct. char \*strchr(cs, c)Az strchr függvény a c karakter cs-beli első előfordulási helyének mutatójával, ill. ha c nem található meg cs-ben, akkor NULL értékű mutatóval tér vissza.

char \*strrchr(cs, c)Az strrchr függvény a c karakter cs-beli utolsó előfordulási helyének mutatójával, ill. ha c nem található meg cs-ben, akkor NULL értékű mutatóval tér vissza.

## **Strcmp példa**

Budapesti Műszaki és Gazdaságtudományi Egyetemtem Közlekedés- és Járműirányítási Tanszék

```
#include <stdio.h> 
#include <string.h>
```
Mi a kedvenc gyumolcsom? narancs Mi a kedvenc gyumolcsom? alma Helyes!

```
int main()
{
```

```
char szKey[] = "alma";
char szInput[80];
do
{
 printf ("Mi a kedvenc gyumolcsom? ");
  scanf("%s"
,&szInput);
  } while (strcmp (szKey,szInput) != 0);
```

```
printf("Helyes!"); return 0;
```
## **Strncmp példa**

Budapesti Műszaki és Gazdaságtudományi Egyetemtem Közlekedés- és Járműirányítási Tanszék

```
#include <stdio.h> 
#include <string.h>
```
R2-es droidokat keresunk... Egyezes: R2D2 Nem ez a droid, amit keresnek! Egyezes: R2A6

```
int main () {
```

```
char str[][5] = { "R2D2" , "C3PO" , "R2A6" };
int n;
printf("R2-es droidokat keresunk...");
for (n=0 ; n<3 ; n++)
   if (strncmp (str[n],"R2xx",2) == 0)
      printf ("Egyezes: %s\n",str[n]);
      else
      printf("Nem ez a droid, amit keresnek!\n");
return 0;
```
## **Strchr példa**

Budapesti Műszaki és Gazdaságtudományi Egyetemtem Közlekedés- és Járműirányítási Tanszék

```
#include <stdio.h> 
#include <string.h> 
int main ()
{
  char str[] = "This is a sample string";
  char * pch;
  pch=strchr(str,'s');
  while (pch!=NULL)
  {
     printf ("Talalt: %d. karakter\n",pch-str+1);
     pch=strchr(pch+1,'s');
  }
  return 0;
}
                                        Talalt: 4. karakter
                                        Talalt: 7. karakter
                                        Talalt: 11. karakter
                                        Talalt: 18. karakter
```
# **B3. Karaktersorozat-kezelő függvények: a <string.h> header**

Budapesti Műszaki és Gazdaságtudományi Egyetemtem Közlekedés- és Járműirányítási Tanszék

• char \*strstr(cs, ct) Az strstr függvény visszatérési értéke a ct karaktersorozat cs-beli első előfordulásának kezdetét címző mutató, vagy NULL, ha a ct nem található meg cs-ben.

size\_t strlen(cs)Az strlen függvény visszatérési értéke a cs karaktersorozat hossza.

char \*strerror(n)Az strerror függvény az n hibaszámhoz tartozó, a gépi megvalósítástól függő hibaüzenet karaktersorozatának mutatójával tér vissza.

## **Strstr példa**

Budapesti Műszaki és Gazdaságtudományi Egyetemtem Közlekedés- és Járműirányítási Tanszék

```
#include <stdio.h> 
#include <string.h> 
int main ()
{
  char str[] ="This is a simple string";
  char * pch;
  printf("%s\n",str);
  pch = strstr (str,
"simple");
  strncpy (pch,
"sample"
,6);
  printf("%s\n",str);
  return 0;
                                 This is a simple string
                                 This is a sample string
```